#### **UC San Diego**

**Presentations and Posters**

#### **Title**

Identifying Electronic Cataloging in Publication (ECIP) Partner Needs: Survey Results on ECIP Set up

#### **Permalink**

<https://escholarship.org/uc/item/2m4824wj>

#### **Authors**

Deng, Shi Cardenas, Ilda Williams, Camilla

#### **Publication Date**

2019-07-17

# **Identifying Electronic Cataloging in Publication (ECIP) Partner Needs: Survey Results on ECIP Set up**

### **Future:**

- PrePub Book Link will replace current Traffic Manager.
- Most work will be browser based.
- 
- 
- 

Descriptive cataloging will be automated in new system.

Libraries will no longer need to FTP completed records to LC.

ECIP partners will be able to view the galleys in MS Word or PDF format, to view images or symbols (currently that capability is not available).

• Increase communication among ECIP partners and CIP staff through a listserv or provide a directory of partners' contact information in case there are questions. Encourage ECIP partners to share their internal documentation on their public website for the benefit of all ECIP partners.

• Provide catalog record critique / peer review—pair new partners with veterans.

## **Recommendations:**

- 
- 
- 
- 
- 
- 

Ask CIP staff at any stage if unsure about something or an issue came up.

Create a training module and an ECIP set up documentation that are tailored to partners who use OCLC Connexion.

Consolidate ECIP documentation/training materials in one place or at least build awareness that they are out there.

Send MARC Record to Voyager or OCLC Connexion

# **References:**

- 
- 
- 

 Karl E. Debus-López , Diane Barber , Caroline Saccucci & Camilla Williams, "The Electronic Cataloging in Publication Cataloging Partnership Program: A Model for Cooperative Cataloging for the Twenty-First Century", Cataloging & Classification Quarterly 51, no. 1-3 (2013): 25-54. doi: 10.1080/01639374.2012.719072 Library of Congress, "A brief history of the ECIP Cataloging Partnership Program at the Library of Congress", Library of Congress website, accessed April 10, 2018. <https://www.loc.gov/publish/cip/partners/history.html>

● LC CIP Advisory Group, "CIP Advisory Group Meeting" (at ALA Annuals), accessed April 10, 2018. <https://www.loc.gov/publish/cip/cag/>

- Part 1. General Information (Questions 1-6):
	- Questions on institution name (for tracking purpose), PCC membership status, PCC training status, date joined ECIP, date achieved production mode, and number of ECIP catalogers.
- Part 2. ECIP Set up—Technical aspects (Questions 7-9):
	- Questions on operating system used at the time ECIP was set up and on experience at various stages of set up.
	- Open-ended question for comments.
- Part 3. ECIP Set up—Creating a record (Questions 10-11):
- A set of multiple-choice questions on experience with ECIP training documentation and experience of working with CIP staff and other partners.
- Open-ended question for comments.

- Survey return rate: 69%, 22 of 32 partners participated.
- Type of libraries: 16 University/College Libraries; 2 each of national, public, and special collections.
- Number of ECIP catalogers: 9 libraries have 1 cataloger, 6 have 2, 4 have 4, 1 has 15.

Install ECIP Application (OnTheMARC)

## Modify ECIP.ini File

Use TCEC to Capture Metadata into On the  $\Box$ MARC

Set up Access to Traffic Manager Test Site

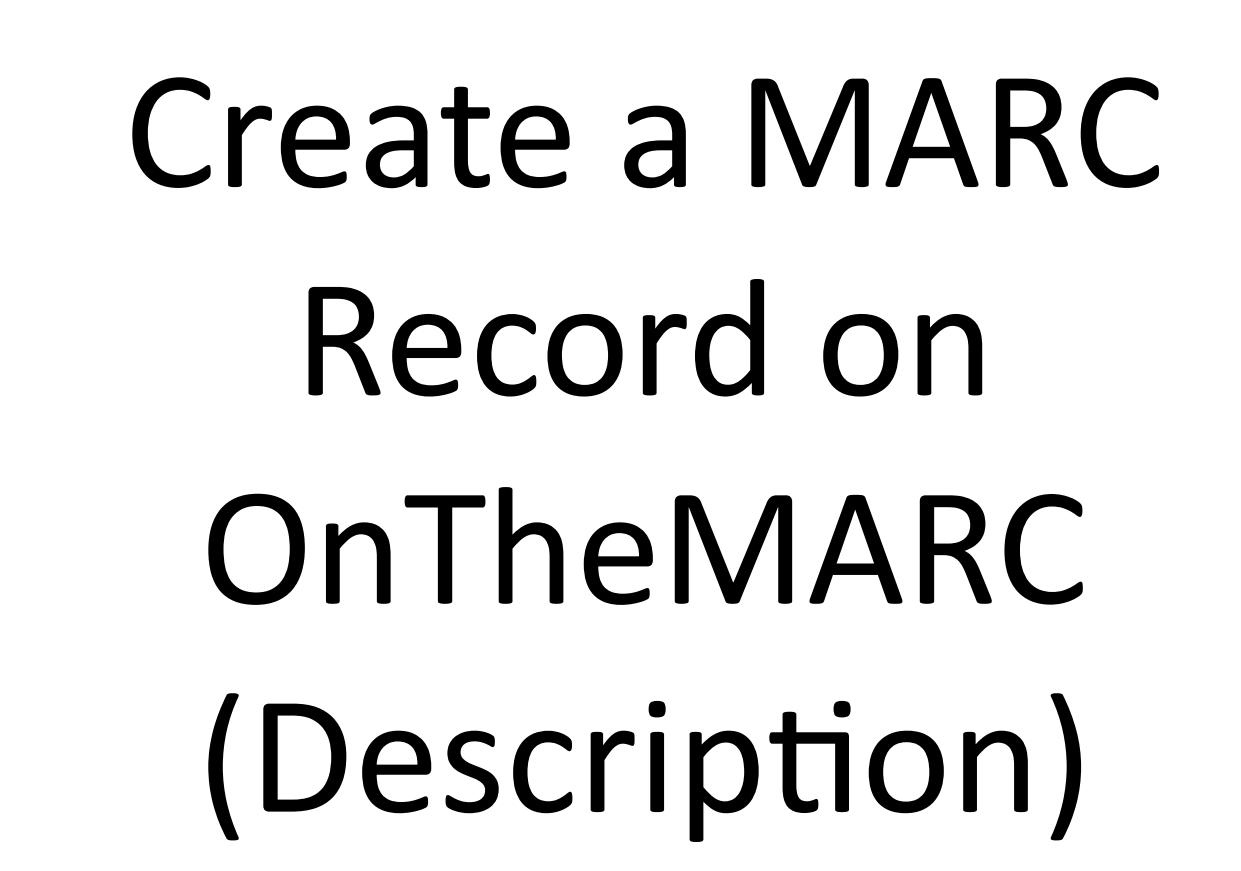

Set up FTP to Send **Records from Voyager** or OCLC to LC

Complete Cataloging on Voyager or OCLC (Access)

## **Background and the Survey:**

#### **Background:**

- Mississippi State University joined the ECIP program and encountered difficulties during the set up process.
- Troubleshooting set up issues with the help from staff at LC CIP and UCSD.

#### **The Goals:**

- Find out ECIP partner libraries' experience with ECIP set up.
- Identify areas that need more training/documentation.
- Develop best practices to streamline the set up process.

#### **Survey Design:**

The survey has three parts in 11 questions:

- Communication between catalogers and IT staff.
- Issues between systems talking to each other: TCEC to OnTheMARC, OnTheMARC to OCLC and FTP to LC.
- Campus network security creates barrier for LC access FTP server.
- Different systems affect set up differently.
- Easier experience for libraries with Voyager.
- Some partners ran into technical issues while in the production mode.
- Suggest a user group and update ECIP FAQ page.
- Suggest to have some ECIP participants develop a training module.

#### **Survey result : General Information**

## **About ECIP Cataloging Partnership Program:**

### **A cooperative program for creation of pre-publication data that:**

- $\bullet$  links participating libraries directly to new titles.
- facilitates the goal of sharing the workload of original cataloging across the nation.
- allows libraries to determine publishers, subject areas, or geographic areas for which they wish to provide pre-publication metadata.
- requires libraries to be NACO members in order to participate in the program.
- BIBCO membership is preferred.

## **Timeline:**

- 1971-07-01: CIP Program was established
- 1972: LC & NLM started cooperative cataloging of CIP
- 1979: CIP Advisory Group was established to provide a continuing dialog with libraries
- 1995: PCC was established
- 1998: ECIP went to live production
- 2000-09-15: first NLM ECIP record was created
- 2004: began ECIP Cataloging Partnership Program
- 2018-05: ECIP Cataloging Partnership Program has 33 partners

**Summary of comments received on helpfulness of re-**

### **sources:**

Catalogers want feedback, current situation is, "No news is good news.

- Could use more feedback after submitting records.
- Initial training and review—increase time in training mode.
- Have some ECIP participants develop a training module that could be posted online for new ECIP partners.
- Some portions of training and documentation may need to be tailored towards ECIP partners who use OCLC.
- Instructions on cataloging in various documents needs to be reviewed, consolidated, and presented consistently in LC-PCC PS.
- Some keep their own Wiki page with a FAQ as well.
- "Publisher contact has been very responsive.
- "CIP staff are super helpful and really make this process run smoothly" and "CIP staff has been outstanding over many years."

## **Summary of comments on Set Up:**

**Ilda Cardenas** icardenas@library.msstate.edu Mississippi State University Libraries

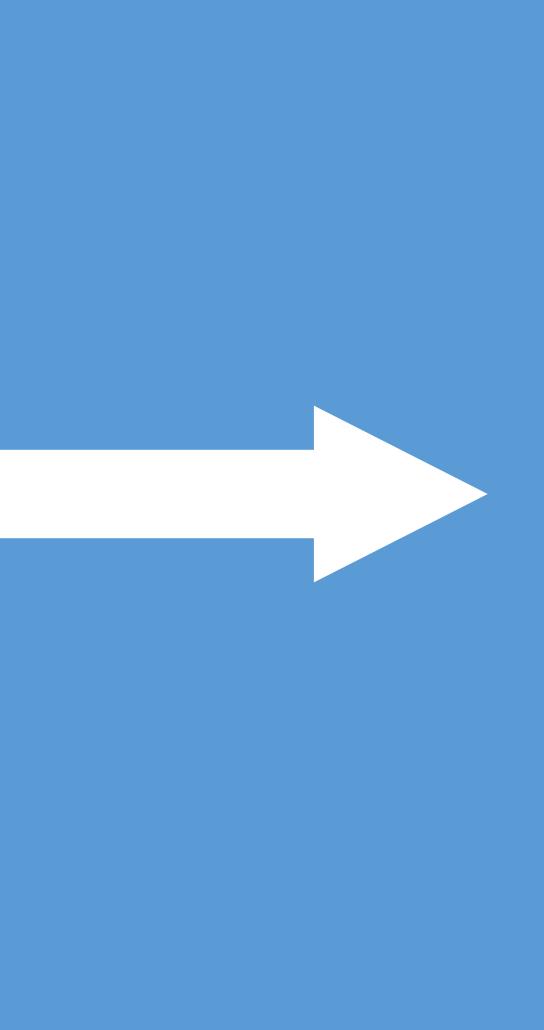

**Shi Deng** sdeng@ucsd.edu UC San Diego Library

**Camilla E. Williams** cewi@loc.gov Library of Congress CIP Program

#### **Contact Information:**

**ECIP Set Up Experience: Smooth transitions were cataloging while difficult transitions were getting systems talking to each other.**

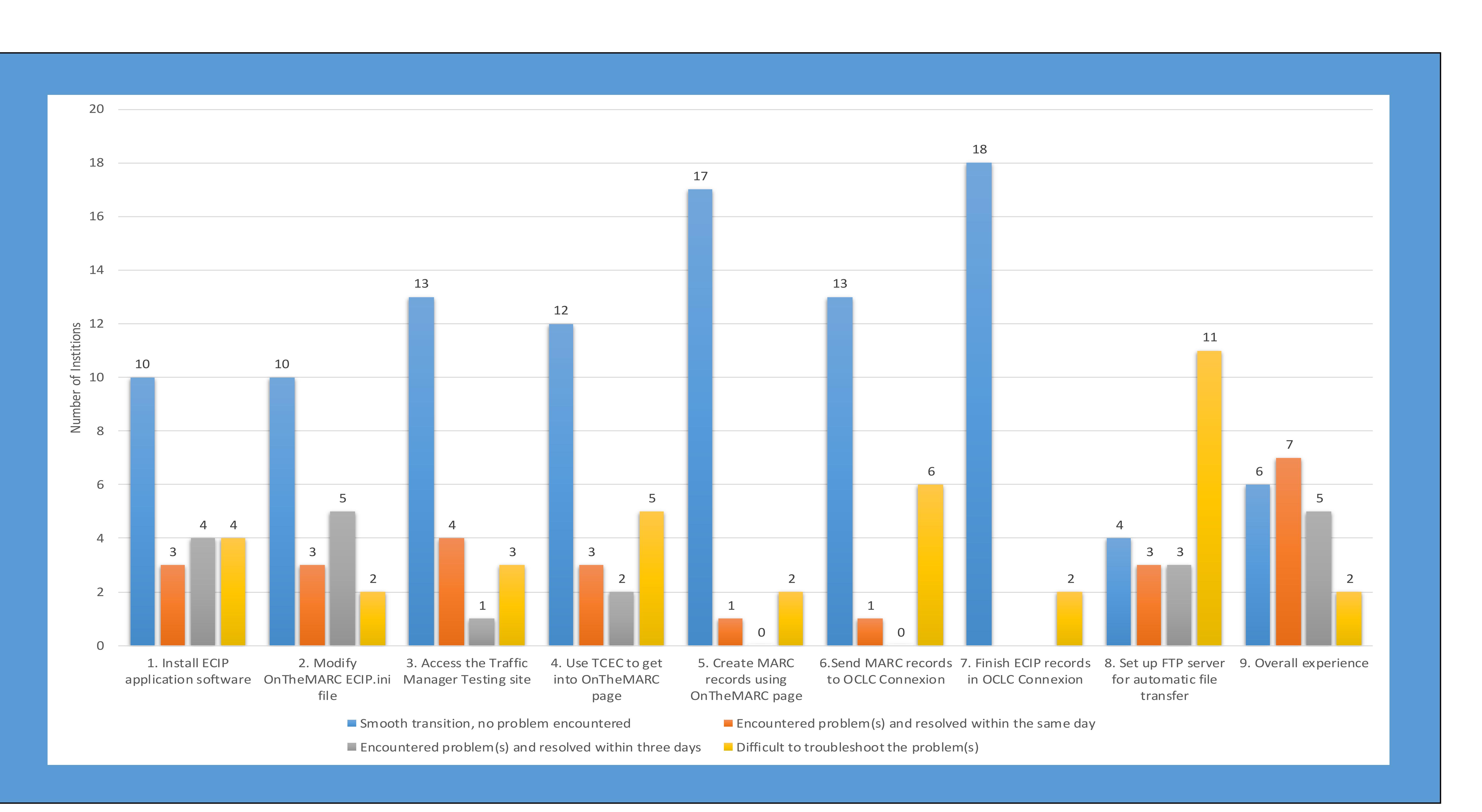

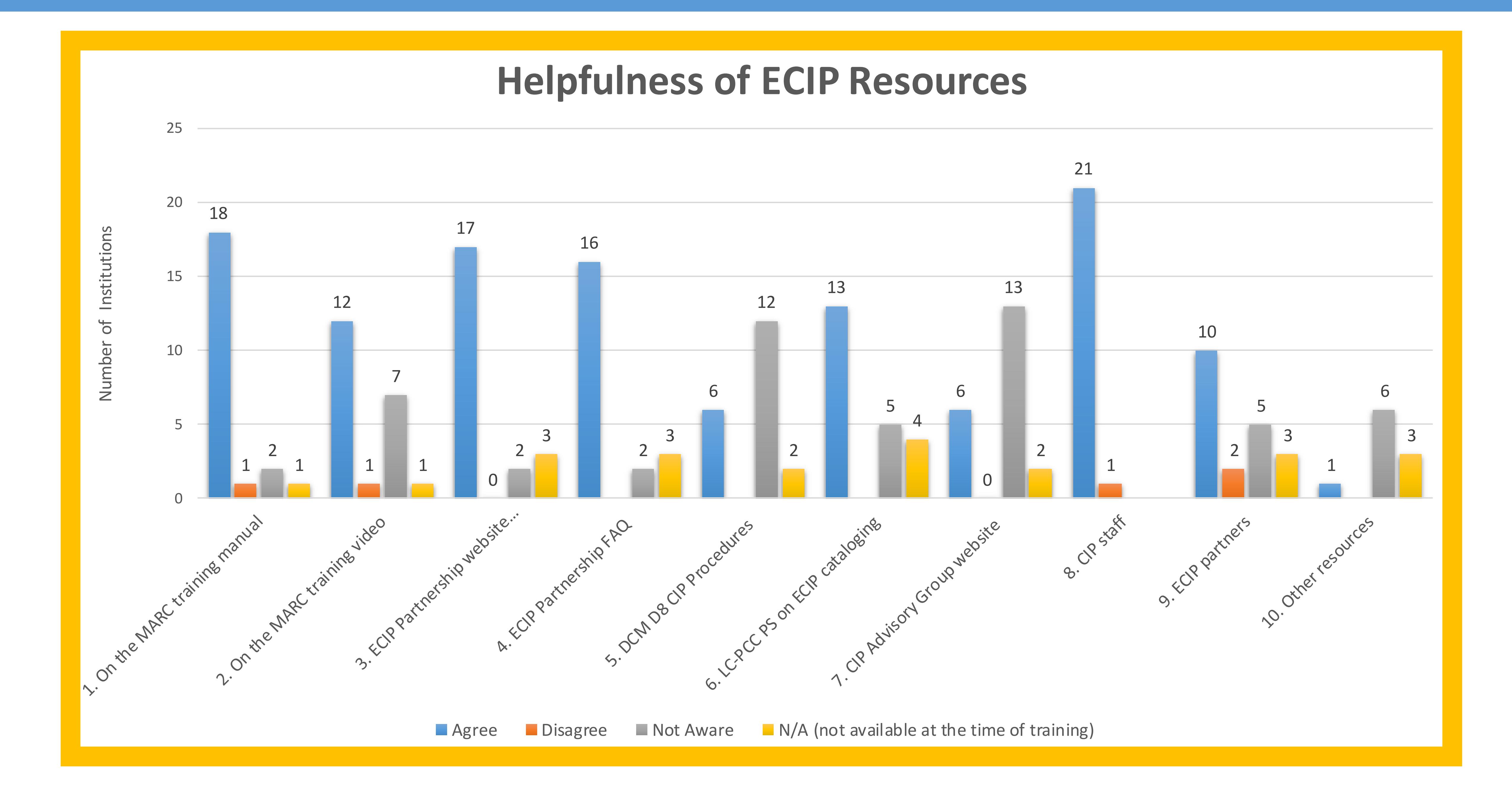

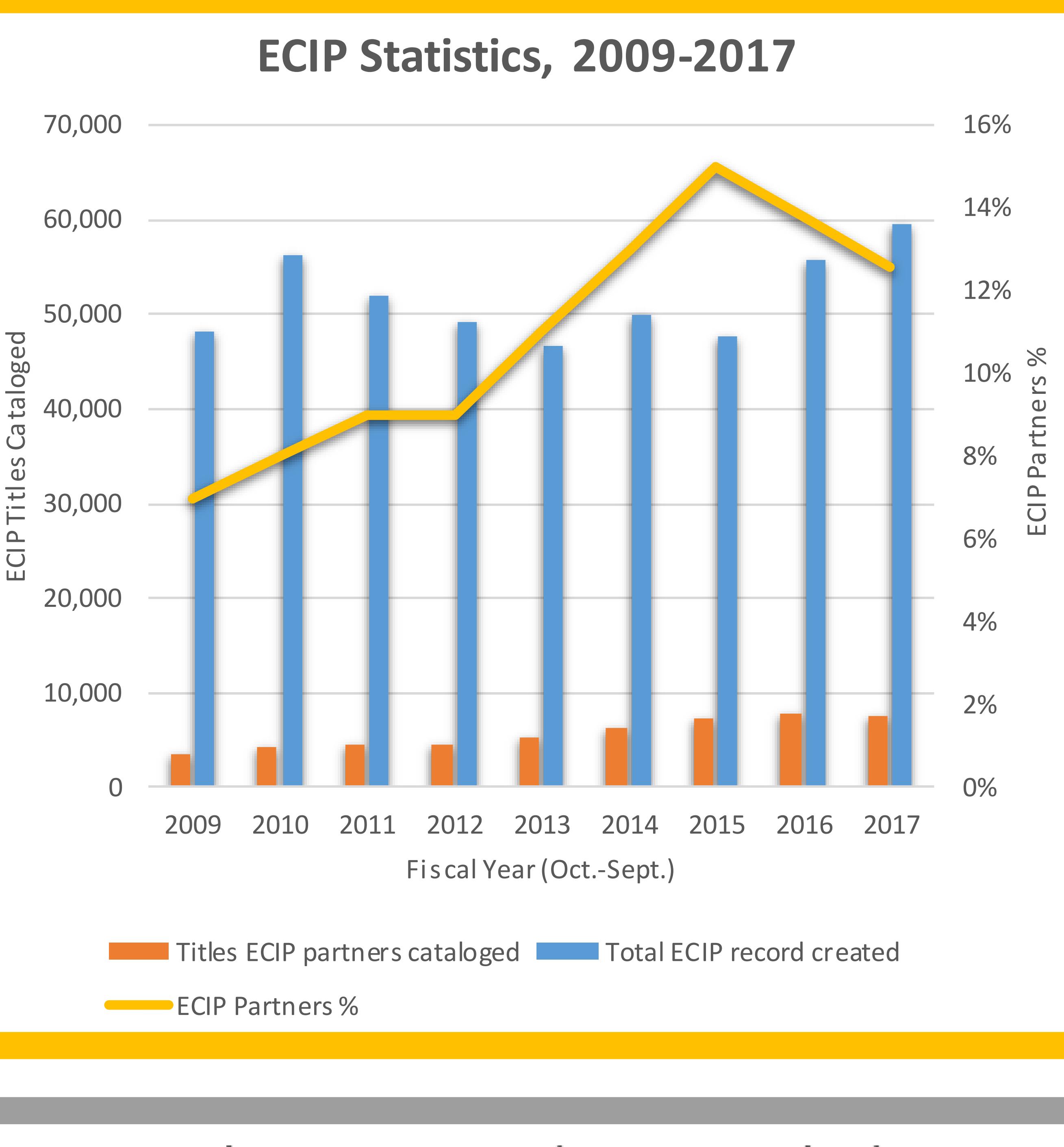

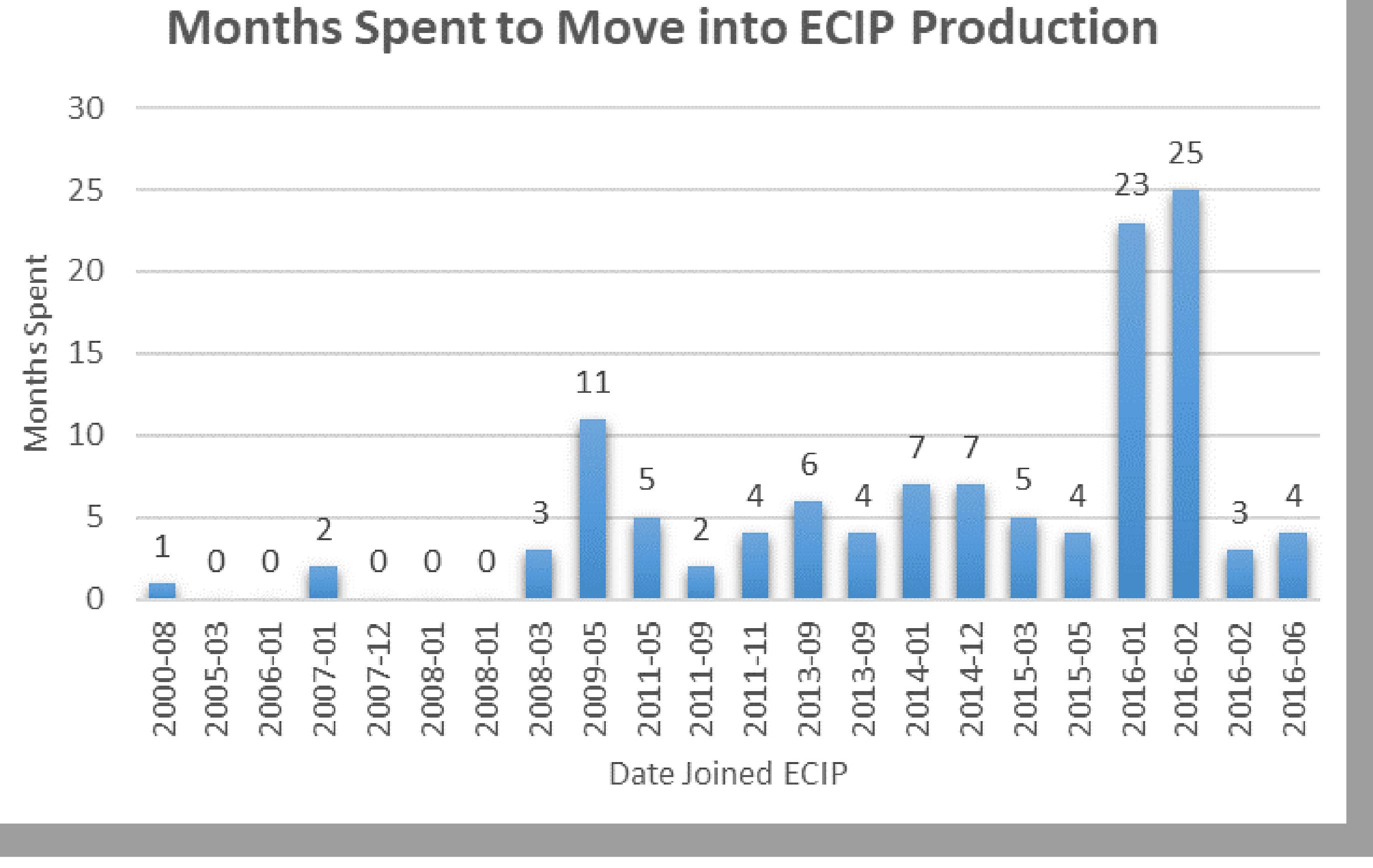